**FloppyBase Crack License Key Full For Windows**

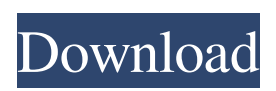

**FloppyBase Crack+ Free License Key (Latest)**

- Convert and copy floppies with small file size up to 1.44MB. - Support copy, convert, burn and check floppies. - With one click, preview the content of floppies. - There are optional settings for optimized speed, optimization

for copying, and copy speed. - When needed, you can save your floppies into files. - You can also set the Auto Loader. - Automatically create the floppies and convert them to files. - Support all kinds of floppies including 5.25inch, 3.5inch, 1.2MB, 720KB, and 1.44MB. - Integrated with the Clipboard. - Support all Windows in both 32 bit and 64 bit. - Free Trial Version available. Windows

Requirements: - Windows 8, Windows 7, Windows Vista, Windows XP Windows Software: Flash player is recommended, when using this software. Updates: • Updated for Windows 8 • Updated for Windows 7 • Fixed a bug which could cause some unstable "Lock" Related Software: Toolbars Aquarium – Free Toolbar from MicrosoftHolidays and the Internet Holidays are perfect for

building relationships with others, but are also a busy time for the online world as well. People check up on each other, usually in good ways, but sometimes things can get messy, as holiday season relationships with online friends can become real life issues. Doing research is a vital part of any relationship, and is a great way to educate yourself about your relationship. However, when doing research on the Internet,

you can expose yourself to any number of dangers, including seeing information that you could misunderstand and misconstrue as being information that is true. The following questions should help you to better understand the dangers of doing online research. What did you see that made you upset? How did that information make you feel? Are you certain that it is true? What could have led you to believe

that it is true? Why might someone have lied to you about something like this? What do you need to do to protect yourself from being taken advantage of? "The people who are under the most pressure in our society are the ones who are working, the people who are working with the smallest time to reflect on whether or not their methods are right, whether or not their

1) Use this tool to: - Change the size of the disk (1.44MB to 1.2MB) - Change the label - Backup media to file - Restore from file - View the disk 2) How to Use: - Open the floppies in the batch folder of the floppy base program - Export the current floppies to a single file - Examine the floppies in the floppy base program - Restore the floppies to the batch folder -

See the floppy base program with the floppies. - Save to disk for other uses. - Send to another floppy base program for conversion. - View the floppies in the floppy base program. - Make additional changes as desired. 3) Notes: - Save any additional floppies in the batch folder after using the floppy base - Create a floppy base floppy and save to disk for backup and then restore from the - floppy base floppy. -

Create a floppy base floppy and save to disk for conversion. - Create a floppy base floppy and save to disk for backup and then restore from the - floppy base floppy. - Use a floppy base floppy, save to disk and then restore to floppy base. - Connect to a floppy base floppy and then save to disk. - The floppy base

program can restore to any floppy base floppy. - Use the floppy base program to save to floppy base floppy and then to

floppy disk. - Connect to the floppy base program and then open a floppy disk for backup and then - restore from floppy disk. - The floppy base program can restore to any floppy disk. - Create a floppy base floppy and save to disk for conversion. - Open in the floppy base floppy and the floppy base program and then restore to the - floppy base floppy. - The floppy base program can restore to any floppy base floppy. - Create a

floppy base floppy and save to disk for conversion. - Save to floppy disk - Connect to the floppy base program and then open a floppy disk for backup and then - restore from floppy disk. - The floppy base program can restore to any floppy disk. - Send to floppy base floppy - Save to floppy disk - Connect to the floppy base program and then open a floppy disk for backup and then - restore from floppy disk. - The floppy base

## program can restore to any floppy disk. - Create a 1d6a3396d6

**FloppyBase Free Download**

**What's New in the?**

FloppyBase is a network floppy disk utility which supports files, new media, floppies and directories. Use it to access floppy disk on remote network location. The program converts floppies to files and files to floppies. Some of its features: Use the command line to access remote floppy disks. The

command line is fairly robust. You can use it to access disks from a single floppy. But you can also use it to access multiple disks using a specified command file. Directories (folders) can be used to access floppies. Directories are used to locate the desired floppy disk. Directories are searched in the following order: Local directories Network directories Default directories This way directories can be used to access

disks stored locally or network by using them as paths. File names can be customized. You can use the command line to specify the file name on disk. Specifying the file name on disk eliminates the necessity to have a directory on disk. The program has an option to convert floppy disks to files or files to floppy disks. FloppyBase supports all currently supported floppy formats. Floppies of 1.44MB

and 720KB can be converted. FloppyBase offers a graphical user interface. Specify an explorer type on the command line. This will specify how the explorer is used to read the file or floppies. FloppyBase comes with a help file. FloppyBase is available in 3 versions: FloppyBase FloppyBase.NET FloppyBase.NET Use the command line to use the floppy disk utility The floppy disk utility is mainly used to access

floppy disks from remote locations. Use the floppy disk utility like a normal drive. Use the floppy disk utility like a network drive. Select the floppy drive using the drive select command. The command line is used to access remote floppy disks. The command line is robust. You can use it to access disks from a single floppy. But you can also use it to access multiple disks using a specified command file. The following

command is used to select a floppy disk using the command line. FloppyBase Example: Example The following command is used to read the floppy disk located on the Server (192.168.1.2). The following command is used to select the floppy disk located on the Server (192.168.1.2). Flopies are read and written to the network locations. Use the read command to read the floppy disk. This command may be used multiple times to read the same disk. This command is a shortcut to the read command. The command line is used to specify the file name on the floppy disk. Files are read using **System Requirements For FloppyBase:**

OS: Windows 7 64-bit (Service Pack 1) or later Processor: Intel Core 2 Duo E8400 2.8GHz or AMD Athlon X2 2.4GHz Memory: 3GB RAM Graphics: NVIDIA GeForce GTX 650 or ATI Radeon HD 7870 DirectX: Version 11 Network: Broadband Internet connection Storage: 4GB available space Sound Card: DirectX-compatible Additional Notes: • EPUB 3.0 is

## required to

## Related links:

<https://pteridoportal.org/portal/checklists/checklist.php?clid=7963> <http://www.hommdb.com/maps/heroes-3/kitten-player-download/> <https://mywaterbears.org/portal/checklists/checklist.php?clid=3838> [http://kwan-amulet.com/wp-content/uploads/2022/06/Free\\_TSHIRT\\_Maker.pdf](http://kwan-amulet.com/wp-content/uploads/2022/06/Free_TSHIRT_Maker.pdf) https://cb4.travel/wp-content/uploads/2022/06/The Hessling Editor.pdf <https://myirishconnections.com/2022/06/07/> <https://boardingmed.com/wp-content/uploads/2022/06/sheibeno.pdf> <https://fbsharing.org/toshiba-180-degrees-rotation-utility-x64-updated/> <http://djolof-assurance.com/?p=6123> <https://csermoocf6ext.blog/2022/06/07/emsisoft-decrypter-for-autolocky-crack-download-x64/> <https://biodiversidad.gt/portal/checklists/checklist.php?clid=4078> [https://facenock.com/upload/files/2022/06/KYTwxXJopJwNp6kkdjqY\\_07\\_5f153b45b282c6df2432ebd533234d7f\\_file.pdf](https://facenock.com/upload/files/2022/06/KYTwxXJopJwNp6kkdjqY_07_5f153b45b282c6df2432ebd533234d7f_file.pdf) <http://ifve.org/wp-content/uploads/2022/06/precber.pdf> <https://stacaravantekoop.nl/wp-content/uploads/2022/06/mylcha.pdf> <https://eventouritaly.com/en/outlook-password-unlocker-activation-code-with-keygen-free-download-mac-win-2022/> <https://savosh.com/thumbnailer-lite-crack-download/> <https://www.5etwal.com/sgshopedit-crack-with-registration-code-x64-updated/> <http://maxcomedy.biz/t3-startup-manager-crack-activation-code/> <http://www.vxc.pl/wp-content/uploads/2022/06/bertmych.pdf> <https://wmondemand.com/?p=3616>